## **Μάθημα 111**

**Τμηματικός προγραμματισμός**

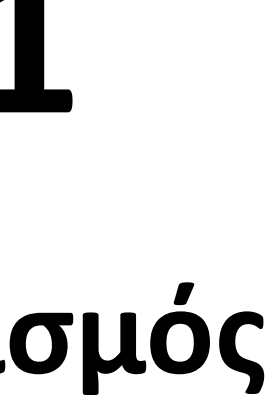

- **1.** Σκοπός της ιεραρχικής σχεδίασης είναι η διάσπαση του προβλήματος σε μια σειρά από απλούστερα υποπροβλήματα. **Σ Λ**
- **2.** Η εντολή GOTO που αλλάζει τη ροή εκτέλεσης ενός προγράμματος είναι απαραίτητη στον δομημένο προγραμματισμό. **Σ Λ**
- **4.** Λεξιλόγιο μιας γλώσσας είναι όλες οι ακολουθίες που δημιουργούνται από τα στοιχεία του αλφαβήτου της. **Σ Λ 5.** Η γραμματική μιας γλώσσας αποτελείται από το συντακτικό και τη σημασιολογία. **Σ Λ 6.** Το συντακτικό είναι ένα σύνολο κανόνων, που καθορίζουν τη νομιμότητα της σύνδεσης των λέξεων της γλώσσας για **ένα υποσύνολο από το τυπικό**
- 
- τη δημιουργία προτάσεων. **Σ Λ**
- **7.** Η σημασιολογία καθορίζει το νόημα των λέξεων και των εκφράσεων μίας γλώσσας. **Σ Λ**
- **8.** Ένα πρόγραμμα σε γλώσσα μηχανής είναι μια ακολουθία δυαδικών ψηφίων. **Σ Λ**
- **9.** Ο μεταγλωττιστής δέχεται στην είσοδό του ένα πρόγραμμα γραμμένο σε μία γλώσσα υψηλού επιπέδου και παράγει ένα ισοδύναμο πρόγραμμα σε γλώσσα μηχανής. **Σ Λ**
- **10.** Ο διερμηνευτής διαβάζει μία προς μία τις εντολές του πηγαίου προγράμματος και για καθεμιά εκτελεί αμέσως μία ισοδύναμη ακολουθία εντολών μηχανής. **Σ Λ**
- **11.** Ένα πρόγραμμα σε γλώσσα μηχανής χρειάζεται μεταγλώττιση. **Σ Λ**
- 12. Το πηγαίο πρόγραμμα εκτελείται από τον υπολογιστή χωρίς μεταγλώττιση.
- **13.** Το πρόγραμμα που παράγεται από τον μεταγλωττιστή λέγεται εκτελέσιμο. **Σ Λ αντικείμενο**

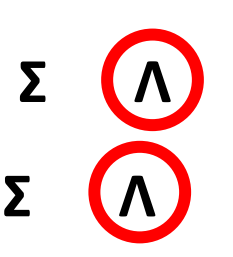

#### **Σωστό – Λάθος / σελίδες 251**

Το παρακάτω τμήμα αλγορίθμου αποτελεί τμήμα μη δομημένου προγράμματος. Να γραφεί τμήμα αλγορίθμου σχεδιασμένο με τις αρχές του δομημένου προγραμματισμού, που να εκτελεί τις ίδιες λειτουργίες.

## **Άσκηση 2 / σελίδα 255**

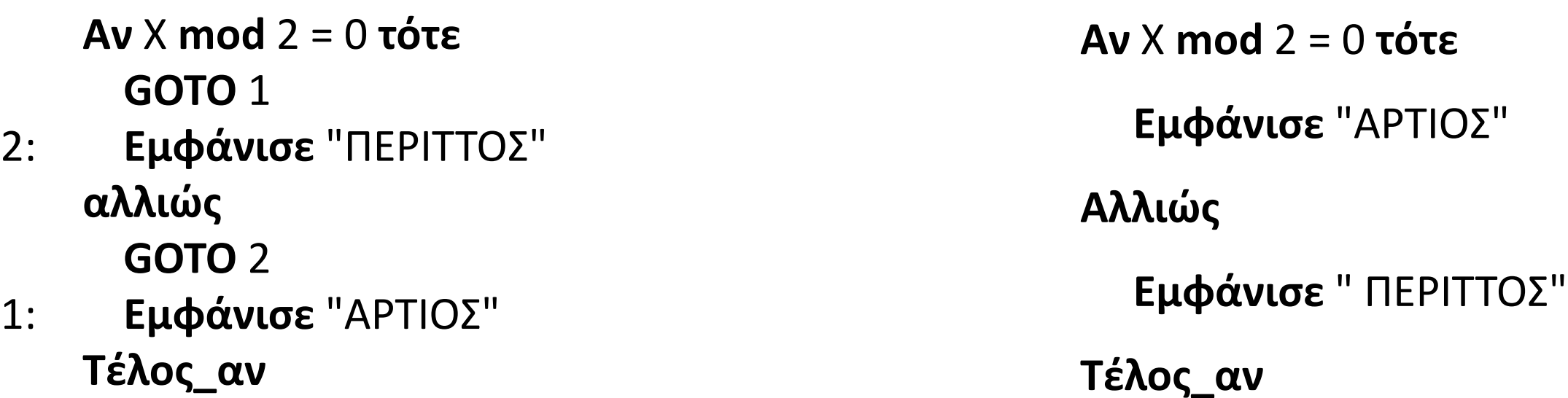

Δίνεται το παρακάτω τμήμα αλγορίθμου σε φυσική γλώσσα κατά βήματα:

Βήμα 1: Αν Α > 0 τότε πήγαινε στο βήμα 5

Βήμα 2: Αν Α = 0 τότε πήγαινε στο βήμα 7

Βήμα 3: Τύπωσε "Αρνητικός"

Βήμα 4: Πήγαινε στο Βήμα 8

Βήμα 5: Τύπωσε "Θετικός"

Βήμα 6: Πήγαινε στο Βήμα 8

Βήμα 7: Τύπωσε "Μηδέν"

Βήμα 8: Τύπωσε "Τέλος"

α. Να σχεδιάσετε το ισοδύναμο διάγραμμα ροής.

β. Να κωδικοποιήσετε το τμήμα αλγορίθμου σε ψευδογλώσσα σύμφωνα με τις αρχές του δομημένου προγραμματισμού

#### **Άσκηση 4 / σελίδα 255**

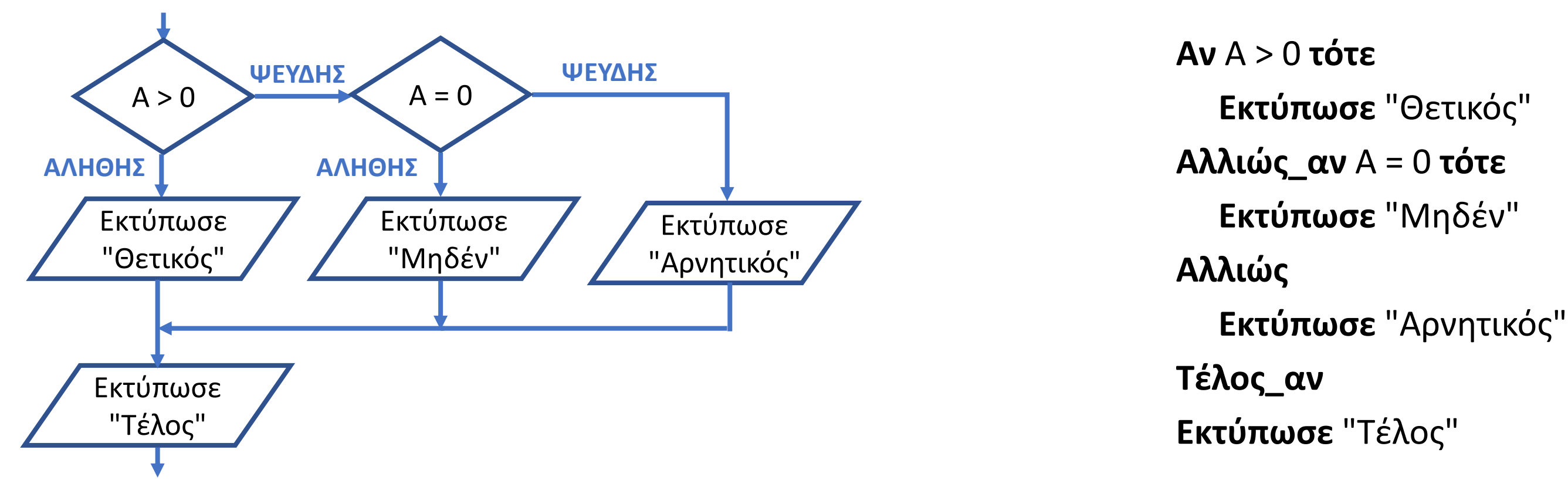

Να μετατραπεί το παρακάτω αδόμητο τμήμα προγράμματος, σε αντίστοιχο που να ακολουθεί τις αρχές του δομημένου προγραμματισμού.

Υπόδειξη: Αρχικά σχηματίστε το διάγραμμα ροής.

## **Άσκηση 6 / σελίδα 256**

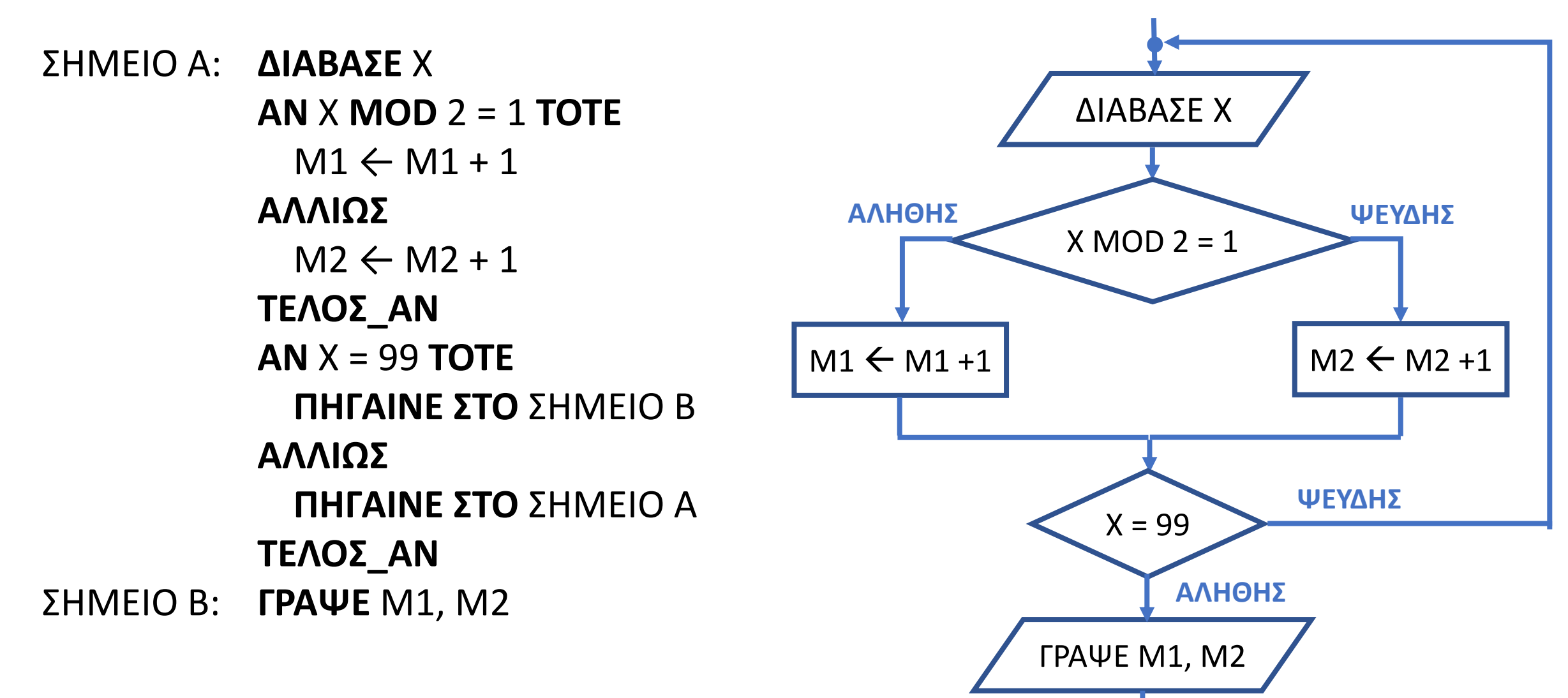

**ΑΡΧΗ\_ΕΠΑΝΑΛΗΨΗΣ ΔΙΑΒΑΣΕ** X **ΑΝ** X **MOD** 2 = 1 **ΤΟΤΕ**   $M1 \leftarrow M1 + 1$ **ΑΛΛΙΩΣ**   $M2 \leftarrow M2 + 1$ **ΤΕΛΟΣ\_ΑΝ ΜΕΧΡΙΣ\_ΟΤΟΥ** Χ = 99 **ΓΡΑΨΕ** Μ1, Μ2

Να μετατραπεί το παρακάτω αδόμητο τμήμα αλγορίθμου, σε αντίστοιχο που να ακολουθεί τις αρχές του δομημένου προγραμματισμού.

Υπόδειξη: Αρχικά σχηματίστε το διάγραμμα ροής.

## **Άσκηση 8 / σελίδα 256**

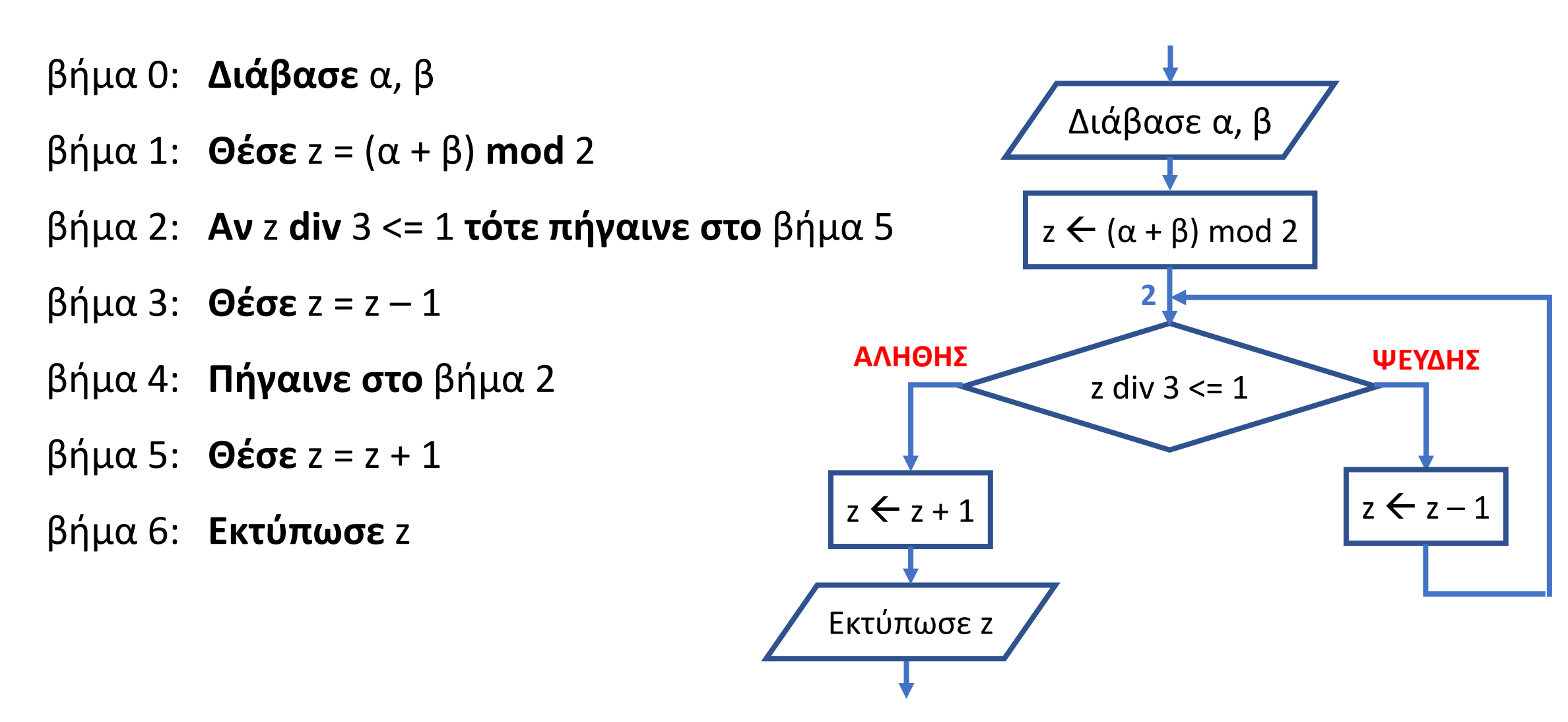

**Διάβασε** α, β  $z \leftarrow (\alpha + \beta) \mod 2$ **Αρχή\_επανάληψης Αν** z **div** 3 > 1 **τότε**  $z \leftarrow z - 1$ **Τέλος\_αν Μέχρις\_ότου** z **div** 3 <= 1  $z \leftarrow z + 1$ **Εκτύπωσε** z **Διάβασε** α, β  $z \leftarrow (\alpha + \beta) \mod 2$ **Όσο** z **div** 3 > 1 **επανάλαβε**  $z \leftarrow z - 1$ **Τέλος\_επανάληψης**  $z \leftarrow z + 1$ **Εκτύπωσε** z **ή**

Να μετατραπεί το παρακάτω αδόμητο τμήμα αλγορίθμου, σε αντίστοιχο που να ακολουθεί τις αρχές του δομημένου προγραμματισμού.

Υπόδειξη: Αρχικά σχηματίστε το διάγραμμα ροής.

## **Άσκηση 9 / σελίδα 256**

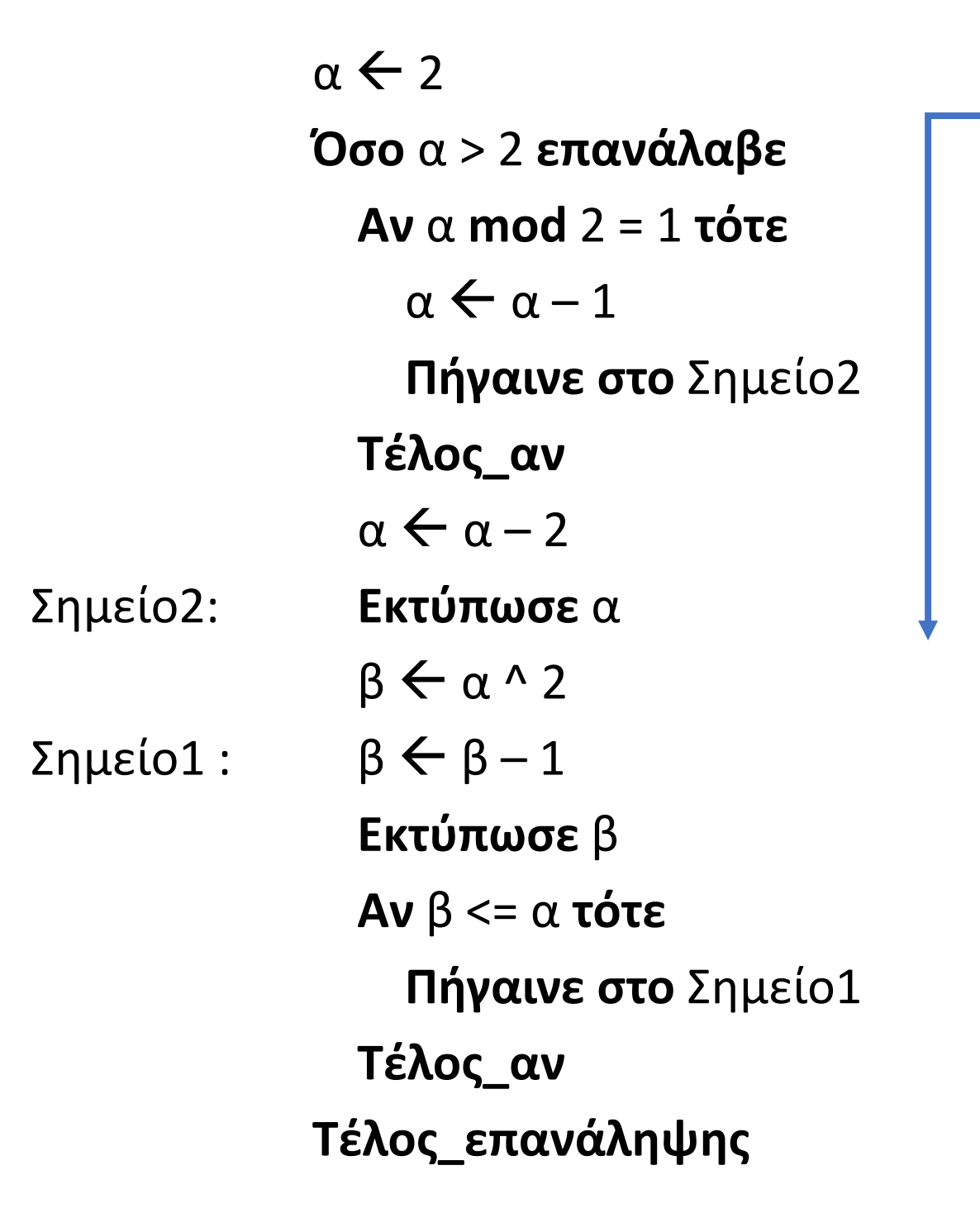

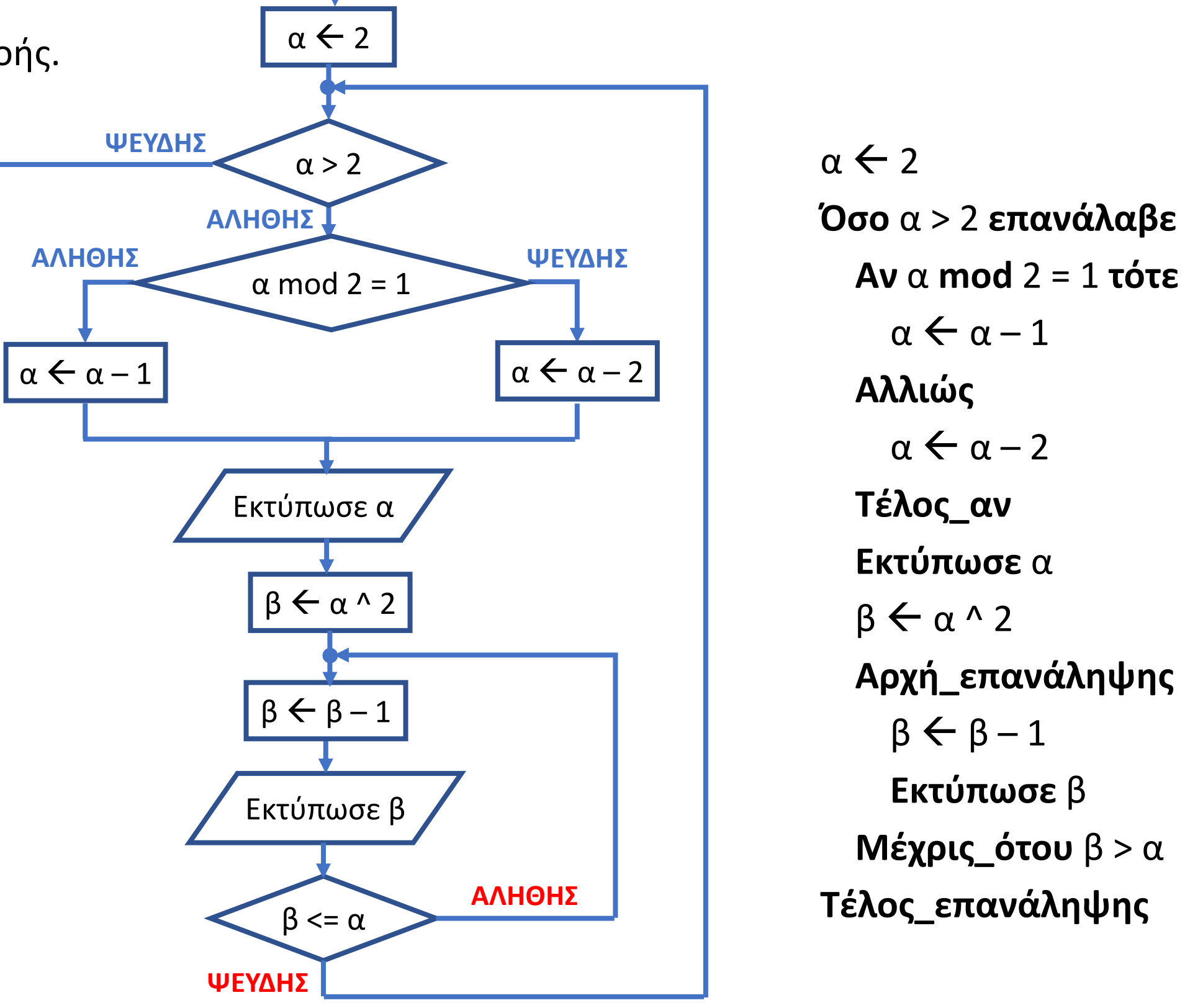

# Ενότητα 5

#### **Θεωρία**

**Διάβασμα / σελίδες 224, 225, 231 (μόνο συνάρτηση)**